# ACTIVIDAD PRÁCTICA **GRÁFICOS**

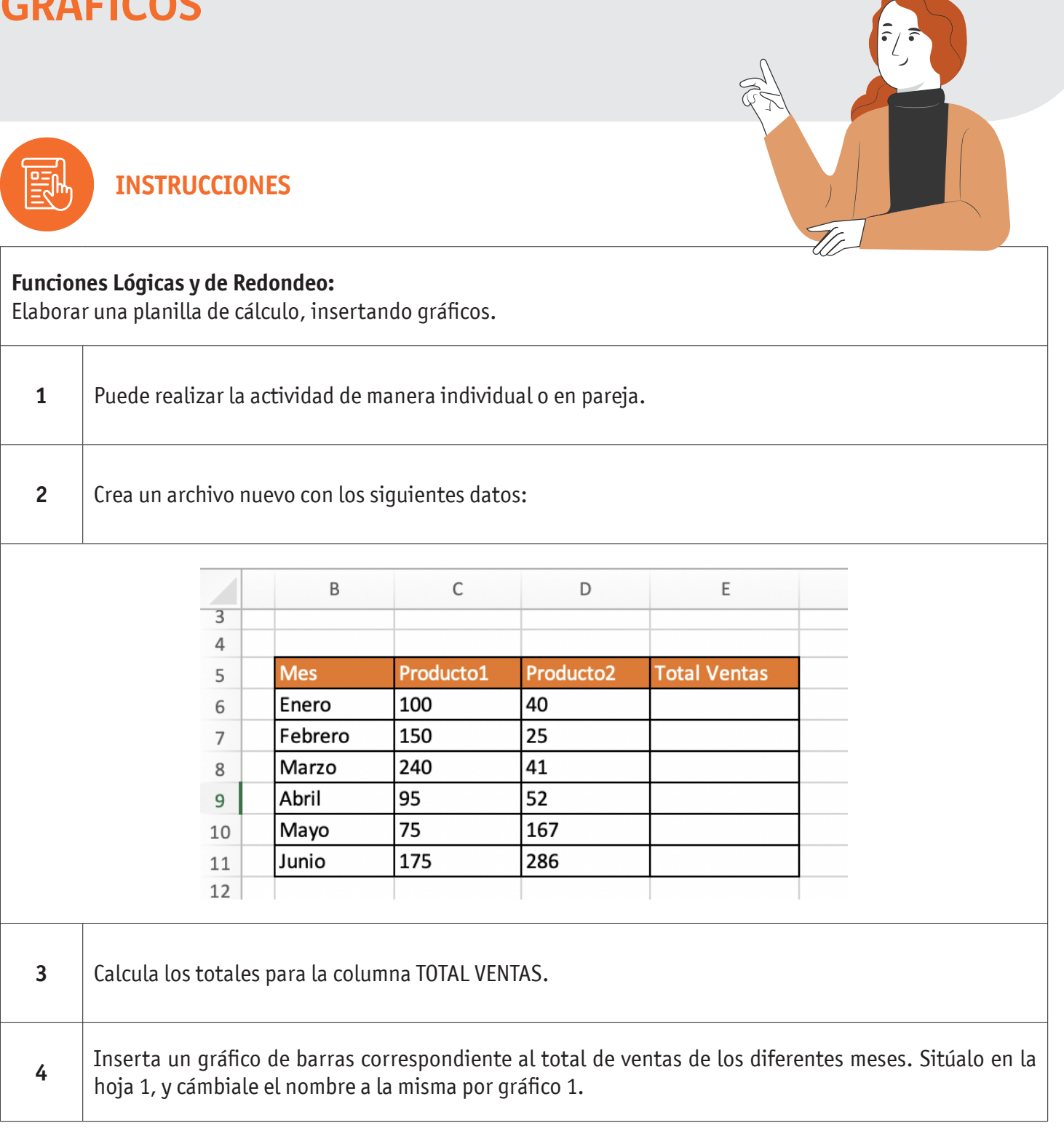

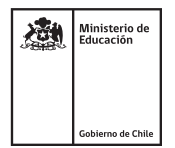

## GRÁFICOS

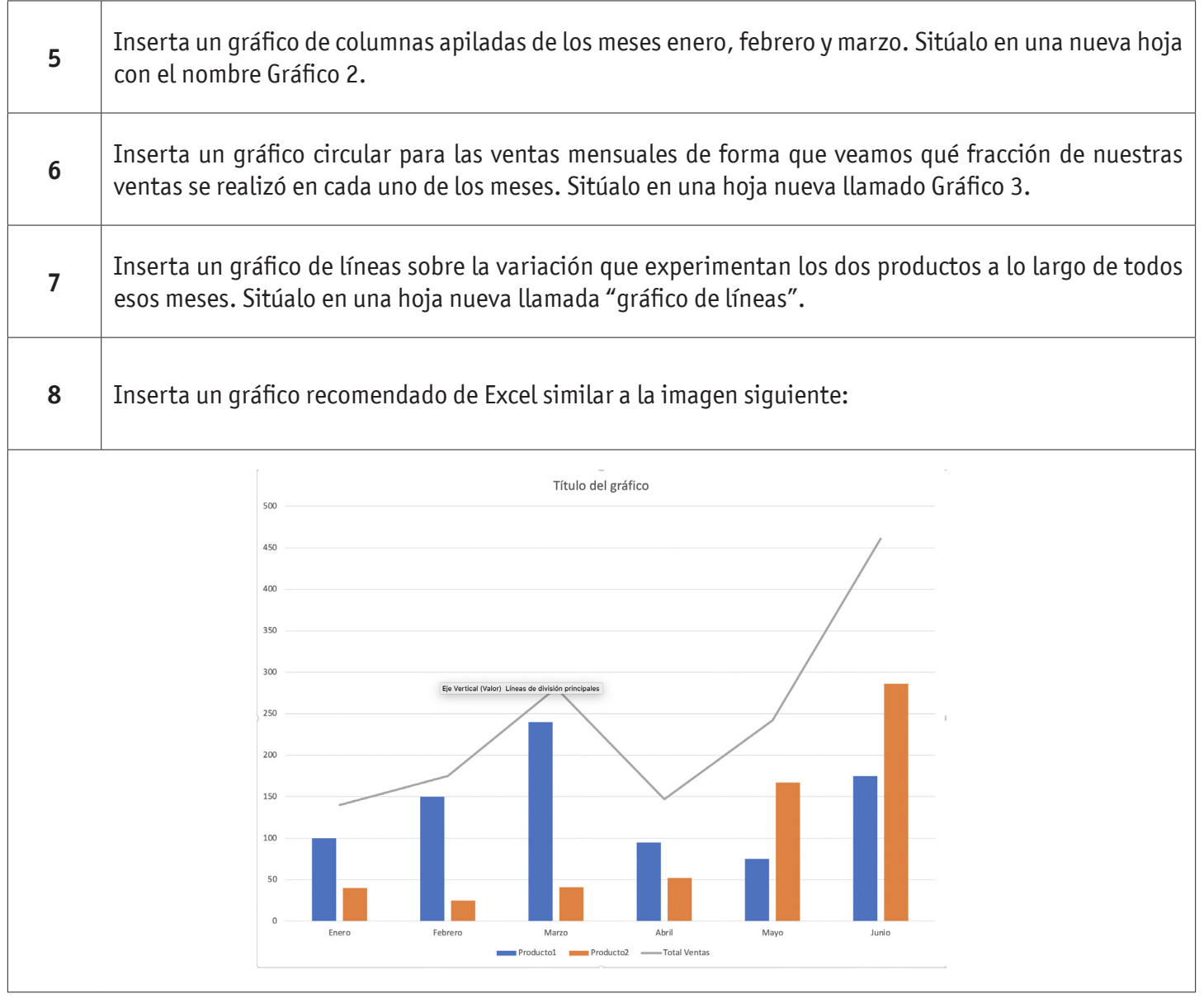

**SIEMPRE** <u>EU</u> ≣h **ANTES DE**   $\overline{O}$  $\bigcirc$ **EMPEZAR**

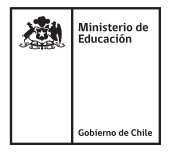

## GRÁFICOS

#### **AUTOEVALUACIÓN:**

#### Contesta las siguientes preguntas:

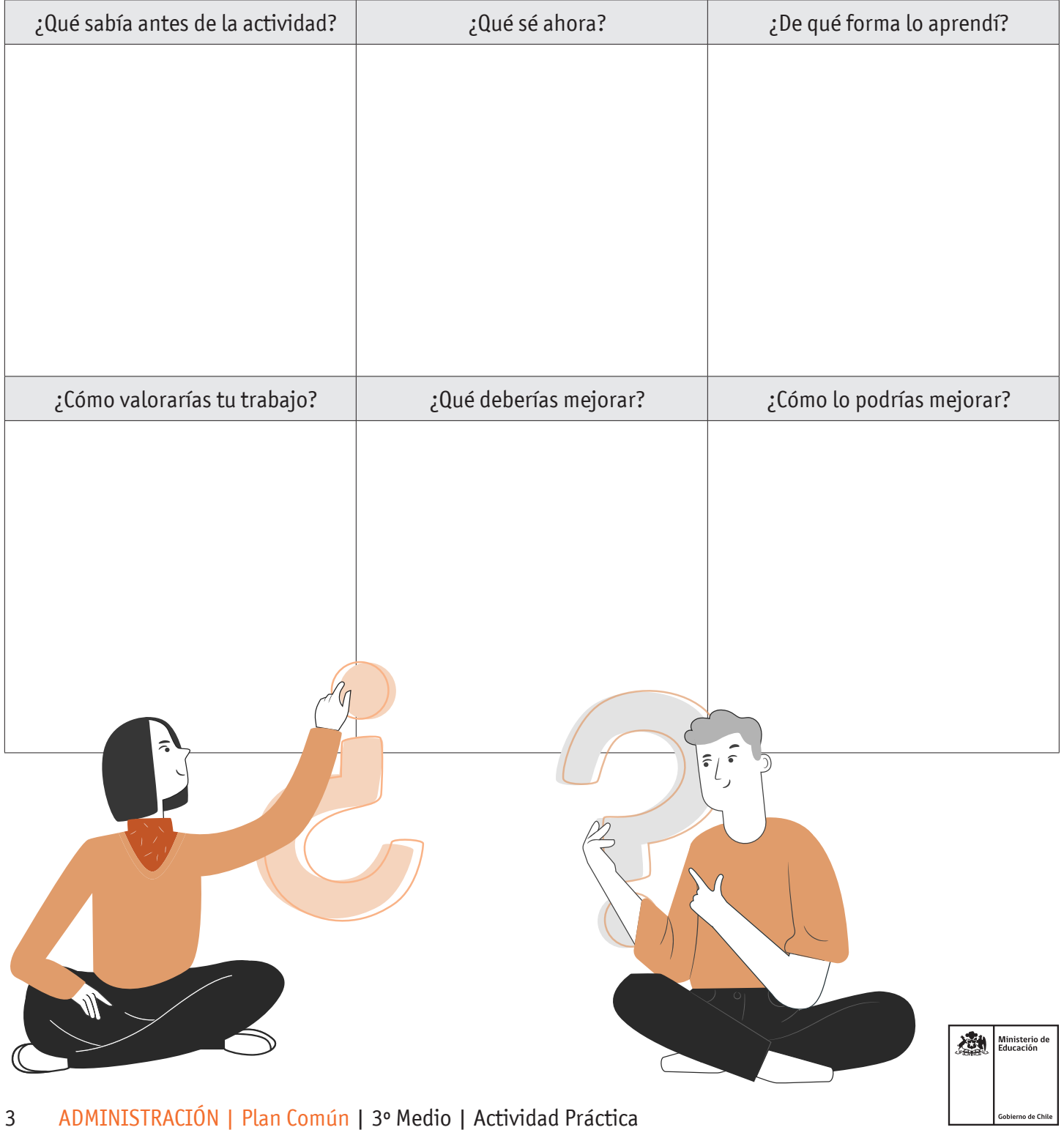